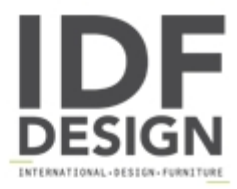

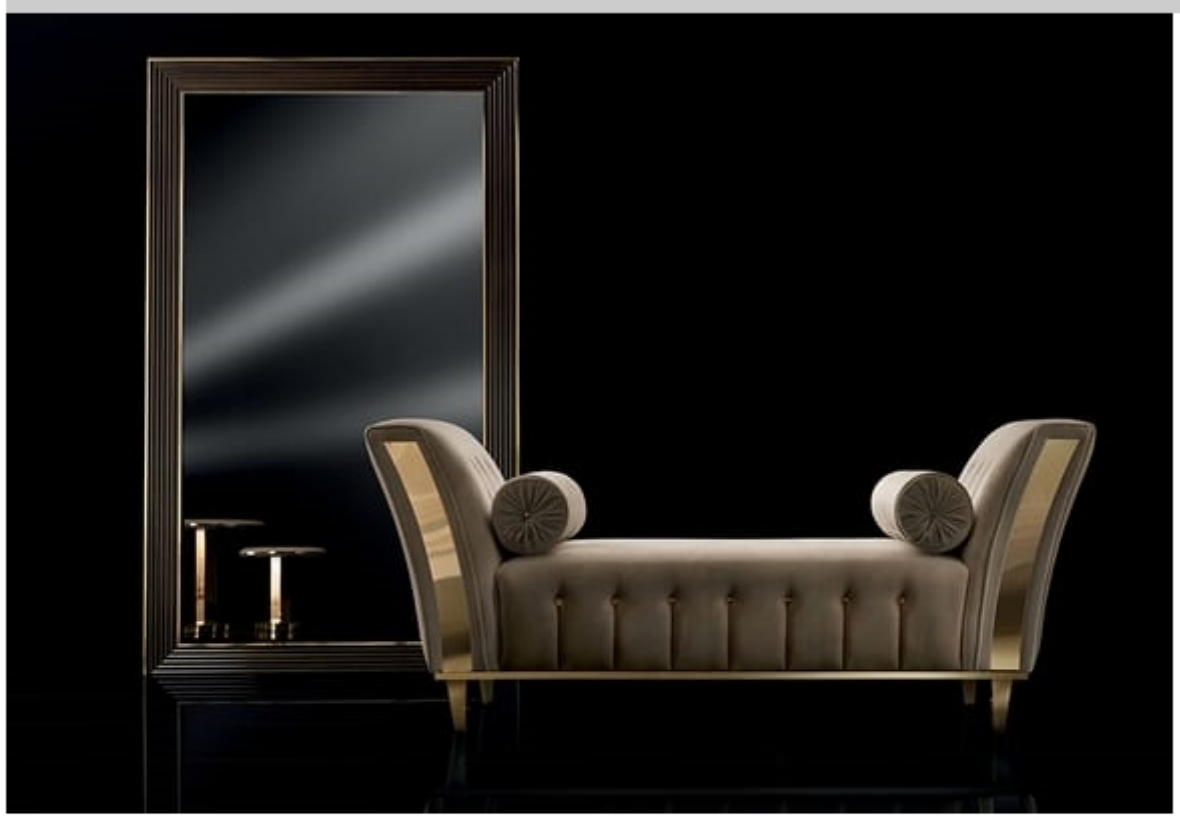

## **DIAMANTE** chaise longue

Chaise longue for sitting room. The sofas in the Diamante collection are light and slender, highlighted by the vertical quilting decorated with golden buttons. The bright golden metal combined with a choice of soft velvets give these pieces a special alchemy, a balance of comfort and design. The golden cushions provide a touch of glamour, bringing movement and light to the whole composition.

Dimensions: H78 D66 W181 cm

Produced by

Adora Via Marche 40/C 61022 Montecchio di Vallefoglia (Pesaro e Urbino) Italy

Phone: +39 0721 497244 Fax: +39 0721 499508 E-mail: info@arredoclassic.com Website: http://www.adorainteriors.com

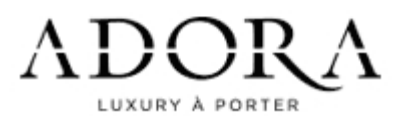